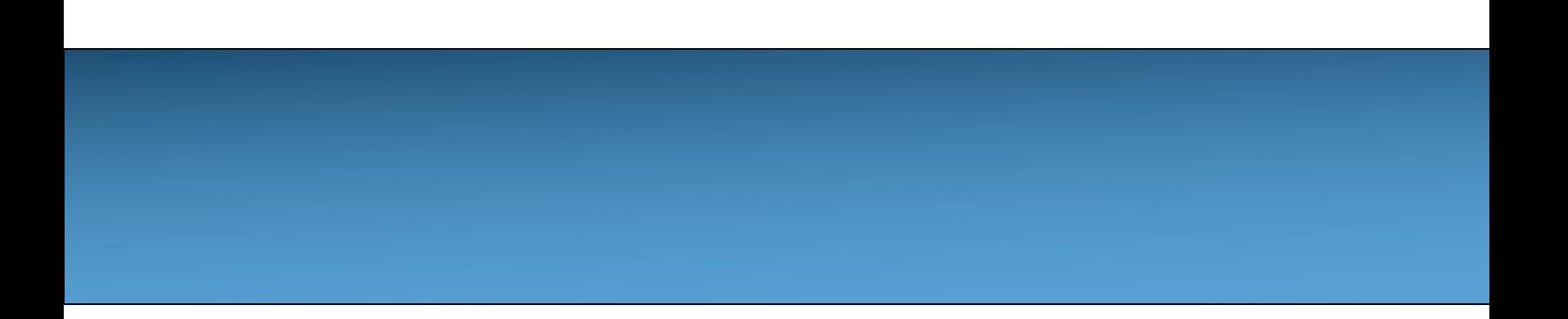

## **Unit 4: Iteration [W](https://longbaonguyen.github.io/)hile Loops**

Adapted from:

1) Building Java Programs: A Back to Basics Approach

- by Stuart Reges and Marty Stepp
- 2) Runestone CSAwesome Curriculum

https://longbaonguyen.github.io

### **Loops**

A **loop** in programming, also called **iteration** or **repetition**, is a way to repeat one or more statements.

If you didn't have loops to allow you to repeat code, your programs would get very long very quickly!

Using a sequence of code, selection (ifs), and repetition (loops), the **control structures** in programming, you can construct an algorithm to solve almost any programming problem.

## **The while loop**

**while loop**: Repeatedly executes its body as long as a logical test is true.

```
while(test){
  statement(s);
}
```
When the test condition is false, we exit the loop and continue with the statements that are after the body of the while loop.

If the condition is false the first time you check it, the body of the loop will not execute.

### **Example**

```
public class Main{
   public static void main(String[] args){
     // 1. initialize the loop variable
     int count = 1;
     // 2. test the loop variable
     while (count \leq 5) {
        System.out.println(count);
        // 3. change/update the loop variable
        count++;
     }
   }
}
What is the value of count after the loop? (Answer: 6)
                                              Output:
                                               1
                                               2
                                              3
                                              4
                                              5
```
# **Curly braces {}**

Curly braces mark the body of methods, for loops and conditional blocks. They are not necessary if the body or the block consists of only one statement.

Without curly braces to denote a while loop body, by default the body only contains one statement.

The following are equivalent.

```
int x = 1;
while (x \leq 10) {
 x++;}
int x = 1;
while (x \leq 10)x++;
```
## **Curly braces {}**

The following are equivalent.

```
int x = 1;
if (x \le 10) {
 System.out.println(x);
}
int x = 1;
if (x \le 10)System.out.println(x);
```
# **Curly braces {}**

The following are NOT equivalent. What is the output for each?

```
int x = 7;
while (x \leq 10) {
 x++;System.out.print(x);
}
int x = 7;
while (x \leq 10)x++;System.out.println(x);
                                   Output:
                                   8 9 10 11
                                   Output:
                                   11
```
## **What's wrong?**

```
int count = 1;
```

```
while(count > 0) {
 count++;
}
System.out.println(count);
```
#### **Output:**

- **-2147483648 (Integer.MIN\_VALUE)**
- count will exceed the Integer.MAX\_VALUE for an integer and will wrap back to the negative side to Integer.MIN\_VALUE.

## **Infinite Loop**

int count =  $10$ ;

```
while(count < 13)
 System.out.println(count + " ");
 count++;
```
- $-$  Infinite loop!! the  $count++$ ; statement is not part of the body of the while loop. It will repeatedly print 10 over and over again.
- Needs curly braces to enclose the body of the loop!

#### **Corrected**

```
int count = 10;
```

```
while(count < 13){
 System.out.println(count + " ");
 count++;
}
```
– Correct!

Output: 10 11 12

## **Basic Loop Algorithms**

Important basic algorithms that use loops:

1)Compute a sum of a series(list of numbers)

2)Determine the frequency with which a specific criterion is met(for example, divisibility)

3)Identify the individual digits in an integer

We will do an example of each of the above.

### **Compute a sum**

Write a loop to compute the sum:  $1 + 2 + 3 + ... + 99 + 100$ 

```
int sum = 0;
int number = 1;
while(number \leq 100){
    sum += number;
    number++;
}
```
**cumulative sum**: A variable that keeps a sum in progress and is updated repeatedly until summing is finished.

 $-$  The sum in the above code is an attempt at a cumulative sum.

### **Determine Frequency**

Write a loop to determine how many numbers from 1327 to 4542 that are multiples of 3 but not multiples of 5.

```
int count = 0;
int num = 1327;
while(num \leq 4542){
     if(num \frac{1}{6} 3 == 0 && num \frac{1}{6} 5 != 0){
          count++;
     }
     num++;
}
```
### **Extracting Digits**

Code that can extract digits from a number is useful.(last four digits of a social security number, whether digits form a valid credit card number)

The trick is to repeatedly modulo 10 and integer divide by 10. For example:

```
int num = 1347;
int ones = num \frac{2}{3} 10; // extract the last digit: 7
num /= 10; // remove the last digit, num = 134
int tens = num \frac{2}{3} 10; // extract the last digit: 4
num /=10; // remove the last digit again, num = 13
int hundreds = num \frac{2}{3} 10; // extract the last digit: 3
num /= 10; // num = 1int thousands = num \frac{1}{2} 10; // 1
```
# **Extracting Digits**

For numbers of arbitrary lengths, we can use a while loop to implement the previous algorithm!

```
Scanner console = new Scanner(System.in);
System.out.print("Enter number: ");
int number = console.nextInt();
while(number != 0){
      // extract last digit
      System.out.println(number % 10);
      number /= 10; // remove last digit
```
 $\}$  Output: Enter a number: **2348** 8 4 3 2

#### **Lab: Primes**

You can write all these methods on the same repl on repl.it.

Write a static method count Factors that accepts in integer parameter returns the number of factors of the integer.

– countFactors(24) returns 8 because

1, 2, 3, 4, 6, 8, 12, and 24 are factors of 24.

Write a static method is Prime which returns whether or not an integer is prime. This method **must call** countFactors.

 $-$  Example: is Prime (27) returns false and is Prime (47) returns true.

#### **Lab: Primes**

Write a static method countPrimes that accepts in integer parameter n returns the number of primes from 2 to n. **You must call isPrime().**

– countPrimes(24) returns 9 because 2, 3, 5, 7, 11, 13, 17, 19, 23 are primes less than or equal to 24.

1) How many primes are less than 1,000,000?

# **Lab**

Write a static method named four Heads that repeatedly flips a coin until four heads *in a row* are seen. You should use Math.random() to give an equal chance to a head or a tail appearing. Each time the coin is flipped, what is seen is displayed (H for heads, T for tails). When four heads in a row are flipped a congratulatory message is printed. Here are possible outputs of two calls to fourHeads:

T T T H T H H H H Four heads in a row! T H T H T T T T T H H T H H H H

Four heads in a row!

# **References**

1) Building Java Programs: A Back to Basics Approach by Stuart Reges and Marty Stepp

[2\) Runestone CSAwesome](https://longbaonguyen.github.io/) Curriculum: https://runestone.academy/runestone/books/published/csawesome/index.

For more tutorials/lecture notes in Java, Python, game programming, artificial intelligence with neural networks:

https://longbaonguyen.github.io